*Project Evaluation and Review Technique Formulas...* 1/12

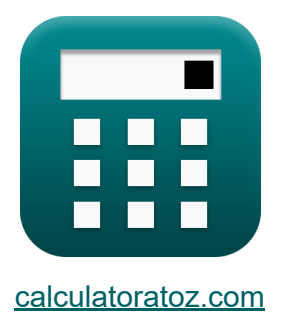

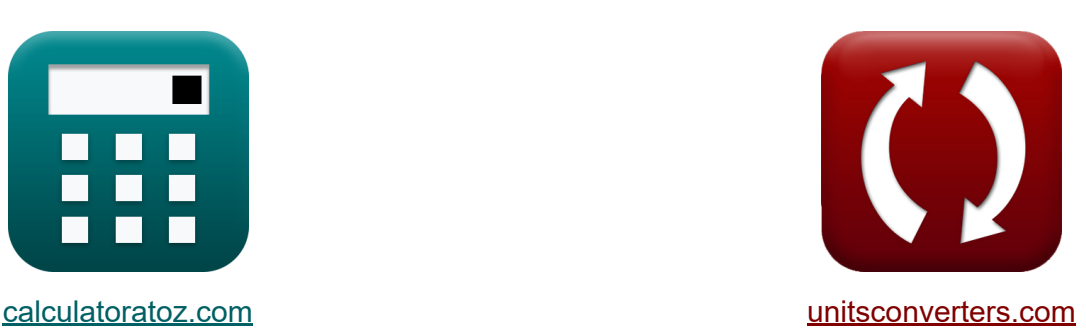

# **Ocena projektu i technika przeglądu Formuły**

#### [Kalkulatory!](https://www.calculatoratoz.com/pl) Przykłady! [konwersje!](https://www.unitsconverters.com/pl)

Przykłady!

Zakładka **[calculatoratoz.com](https://www.calculatoratoz.com/pl)**, **[unitsconverters.com](https://www.unitsconverters.com/pl)**

Najszerszy zasięg kalkulatorów i rośnięcie - **30 000+ kalkulatorów!** Oblicz z inną jednostką dla każdej zmiennej - **W wbudowanej konwersji jednostek!**

Najszerszy zbiór miar i jednostek - **250+ pomiarów!**

Nie krępuj się UDOSTĘPNIJ ten dokument swoim znajomym!

*[Zostaw swoją opinię tutaj...](https://docs.google.com/forms/d/e/1FAIpQLSf4b4wDgl-KBPJGChMJCxFlqrHvFdmw4Z8WHDP7MoWEdk8QOw/viewform?usp=pp_url&entry.1491156970=Ocena%20projektu%20i%20technika%20przegl%C4%85du%20Formu%C5%82y)*

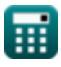

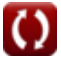

### **Lista 25 Ocena projektu i technika przeglądu Formuły**

## **Ocena projektu i technika przeglądu**

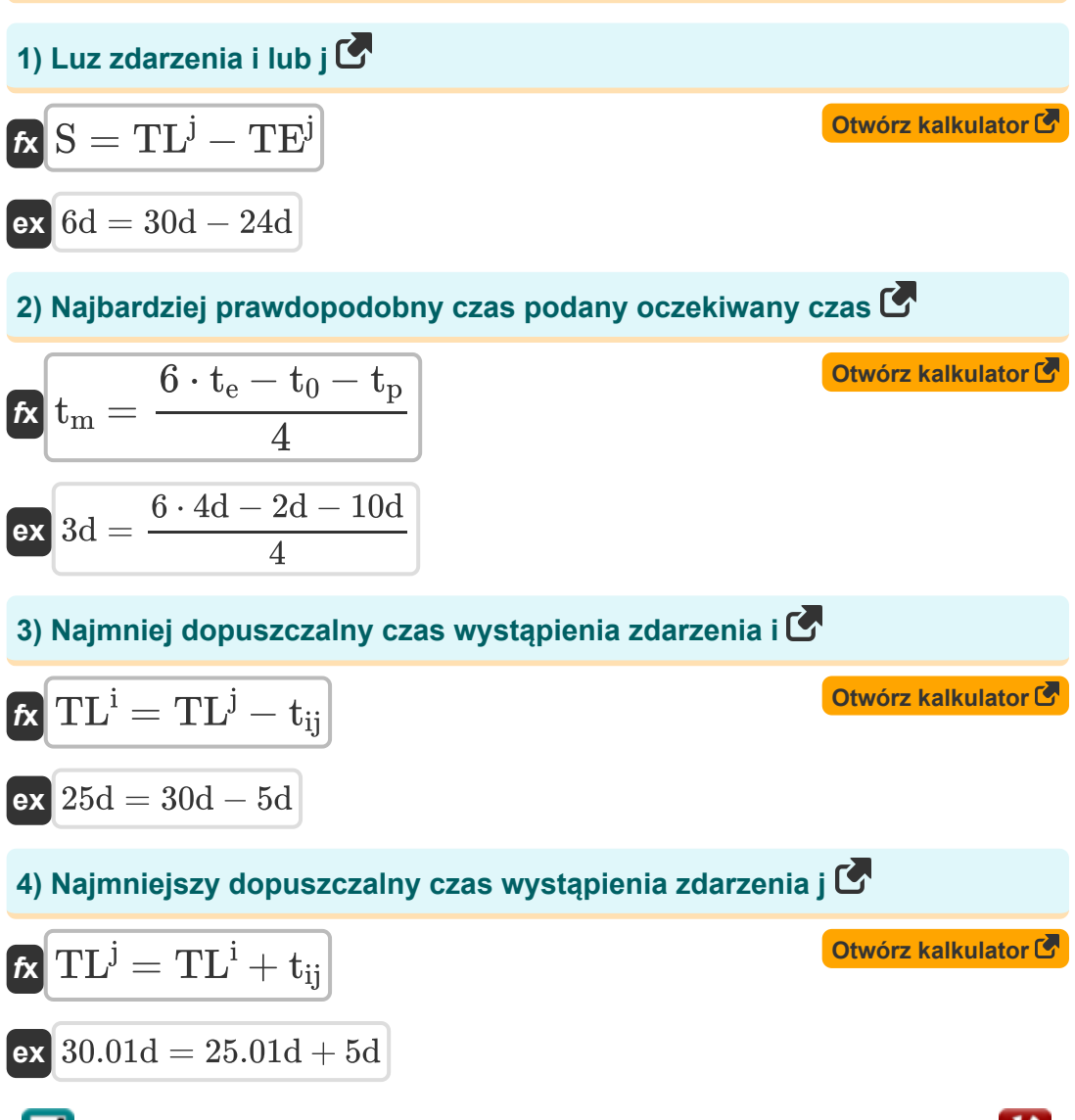

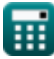

*Project Evaluation and Review Technique Formulas...* 3/12

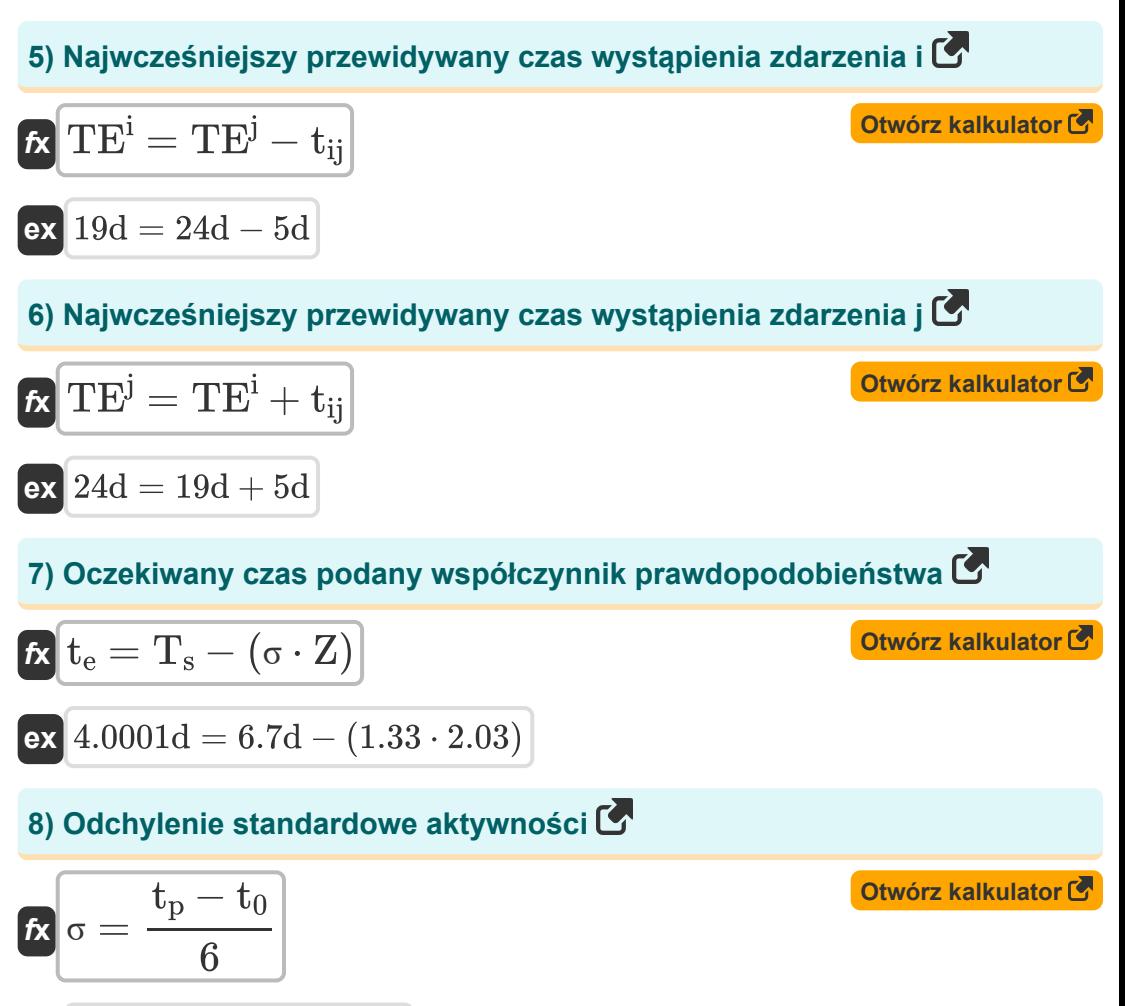

$$
ex\boxed{1.3333333} = \frac{10d - 2d}{6}
$$

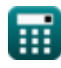

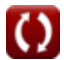

*Project Evaluation and Review Technique Formulas...* 4/12

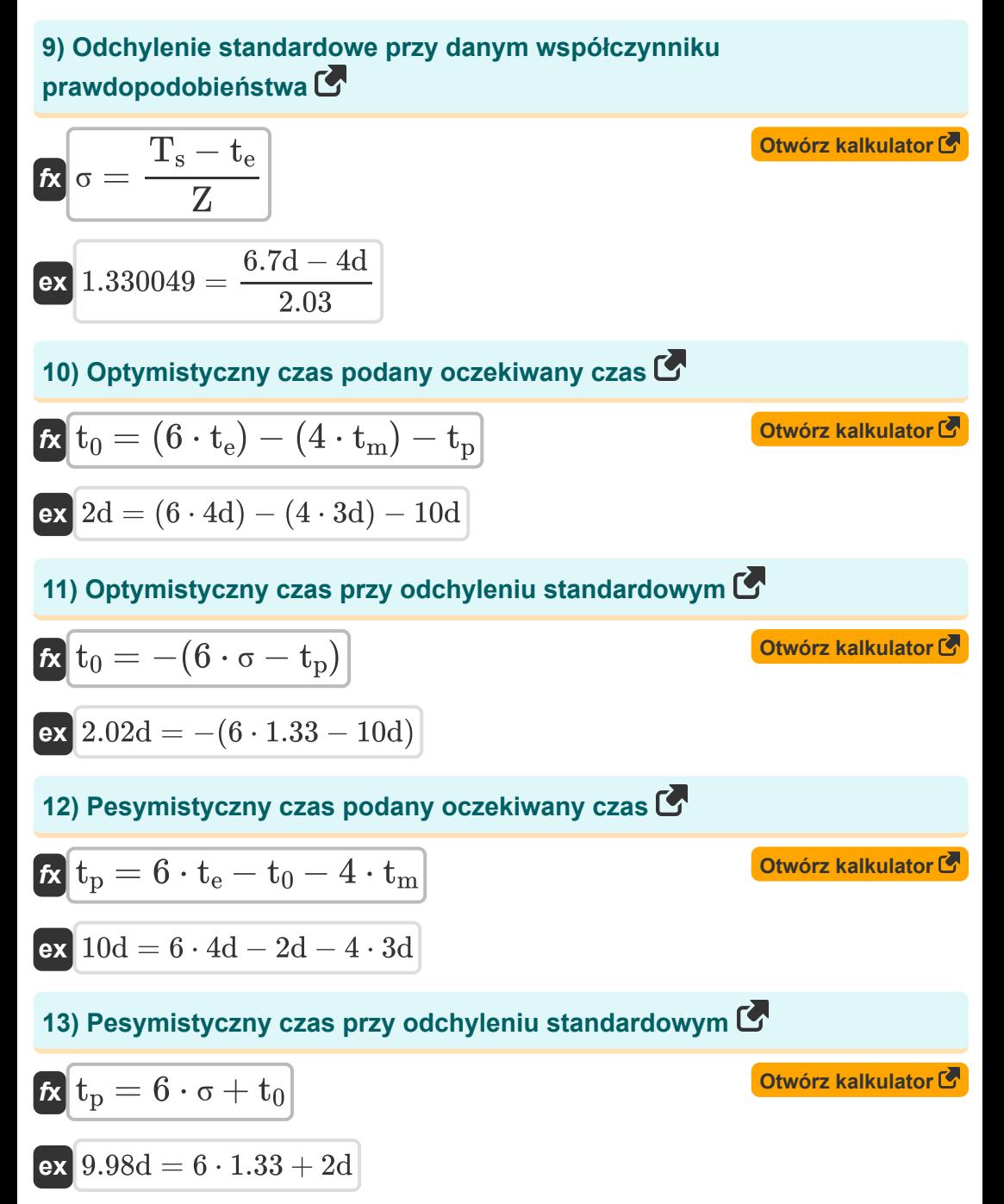

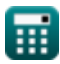

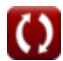

*Project Evaluation and Review Technique Formulas...* 5/12

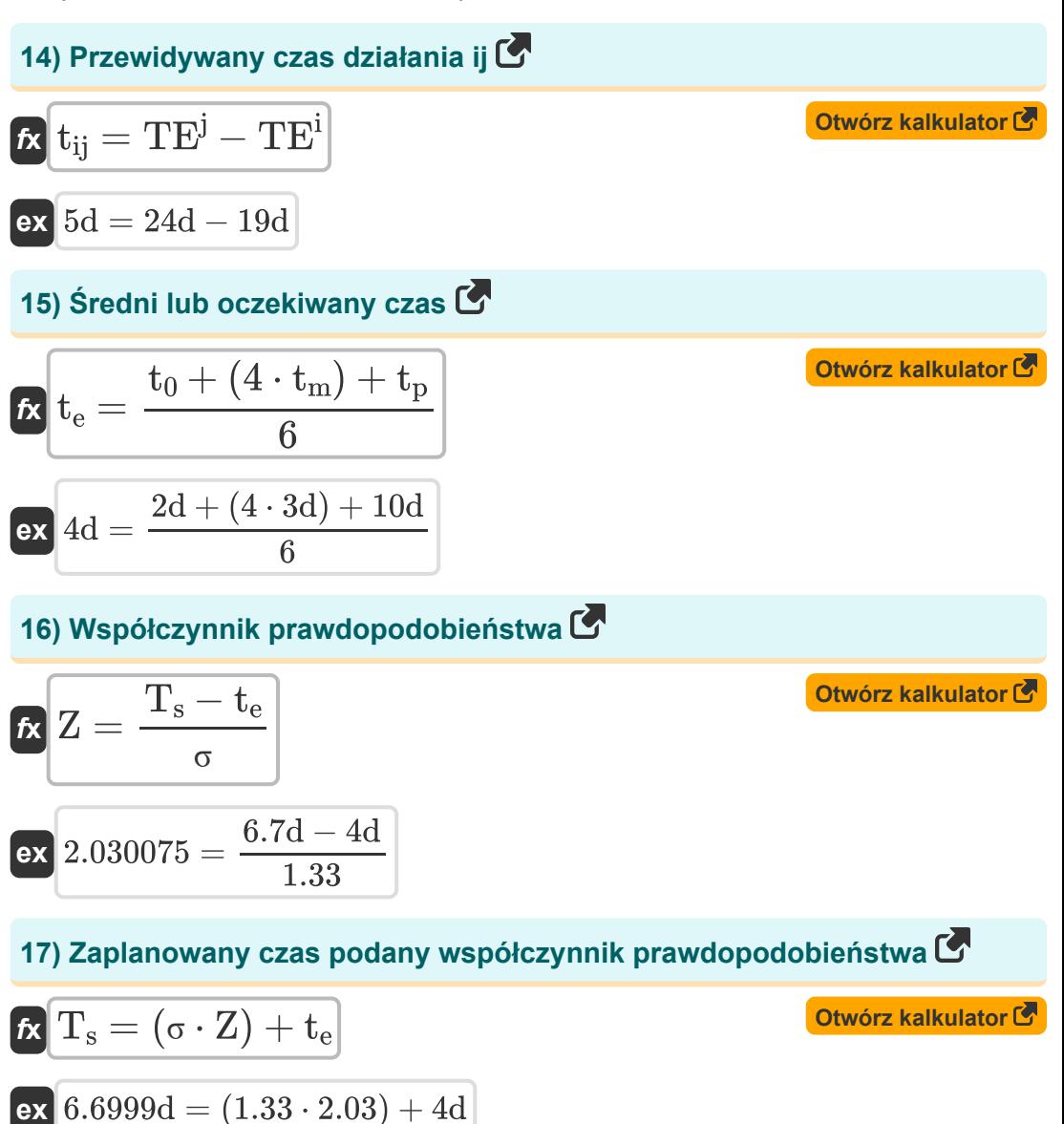

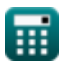

*Project Evaluation and Review Technique Formulas...* 6/12

#### **Kontrola Jakości w Budownictwie**

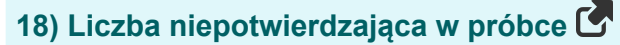

 $\overline{25}$ 

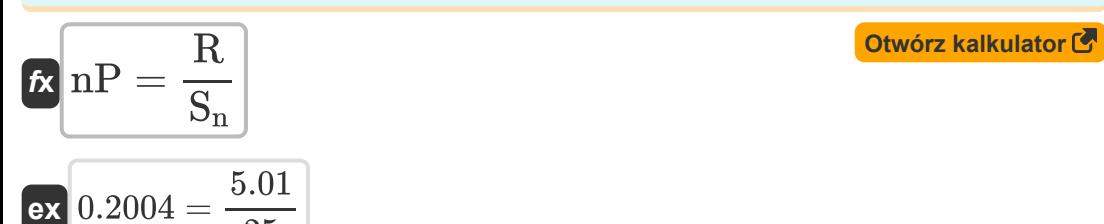

#### **19) Liczba przetestowanych jednostek z podanym numerem niezawodności**

**[Otwórz kalkulator](https://www.calculatoratoz.com/pl/number-of-units-tested-given-reliability-number-calculator/Calc-21280)  [Otwórz kalkulator](https://www.calculatoratoz.com/pl/reliability-number-calculator/Calc-21278)**   $f$ **x**  $T$ <sub>u</sub> = **ex**  $100.0102 =$ **20) Numer niezawodności**  $f$ **x**  $\boxed{\mathrm{RN}} = 100 - \Big( \ \Big( \ \cdot$  $\boxed{\mathsf{ex}}$   $2 = 100 - \Big( \ \Big($   $\cdot$  $\overline{100 \cdot D}$  $\overline{100 - \rm RN}$  $100 \cdot 98$  $100 - 2.01$  $\overline{D}$  $\left| \frac{\text{D}}{\text{T}_{\text{u}}} \right) \cdot 100 \bigg)$ 98  $\frac{98}{100}$  + 100)

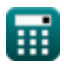

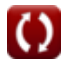

*Project Evaluation and Review Technique Formulas...* 7/12

#### **21) Podana liczba uszkodzonych jednostek Liczba niezawodności**

$$
\mathbf{r} = \frac{\mathbf{r} - \mathbf{r}}{2}
$$
\n
$$
\mathbf{r} = \frac{\mathbf{r} - \mathbf{r}}{2}
$$
\n
$$
\mathbf{r} = \frac{\mathbf{r} - \mathbf{r}}{2}
$$
\n
$$
\mathbf{r} = \frac{\mathbf{r} - \mathbf{r}}{2}
$$
\n
$$
\mathbf{r} = \frac{\mathbf{r} - \mathbf{r}}{2}
$$
\n
$$
\mathbf{r} = \frac{\mathbf{r} - \mathbf{r}}{2}
$$
\n
$$
\mathbf{r} = \frac{\mathbf{r} - \mathbf{r}}{2}
$$
\n
$$
\mathbf{r} = \frac{\mathbf{r} - \mathbf{r}}{2}
$$
\n
$$
\mathbf{r} = \frac{\mathbf{r} - \mathbf{r}}{2}
$$
\n
$$
\mathbf{r} = \frac{\mathbf{r} - \mathbf{r}}{2}
$$
\n
$$
\mathbf{r} = \frac{\mathbf{r} - \mathbf{r}}{2}
$$
\n
$$
\mathbf{r} = \frac{\mathbf{r} - \mathbf{r}}{2}
$$
\n
$$
\mathbf{r} = \frac{\mathbf{r} - \mathbf{r}}{2}
$$
\n
$$
\mathbf{r} = \frac{\mathbf{r} - \mathbf{r}}{2}
$$
\n
$$
\mathbf{r} = \frac{\mathbf{r} - \mathbf{r}}{2}
$$
\n
$$
\mathbf{r} = \frac{\mathbf{r} - \mathbf{r}}{2}
$$
\n
$$
\mathbf{r} = \frac{\mathbf{r} - \mathbf{r}}{2}
$$
\n
$$
\mathbf{r} = \frac{\mathbf{r} - \mathbf{r}}{2}
$$
\n
$$
\mathbf{r} = \frac{\mathbf{r} - \mathbf{r}}{2}
$$
\n
$$
\mathbf{r} = \frac{\mathbf{r} - \mathbf{r}}{2}
$$
\n
$$
\mathbf{r} = \frac{\mathbf{r} - \mathbf{r}}{2}
$$
\n
$$
\mathbf{r} = \frac{\mathbf{r} - \mathbf{r}}{2}
$$
\n
$$
\mathbf{r} = \frac{\mathbf{r} - \mathbf{r}}{2}
$$
\n
$$
\
$$

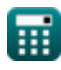

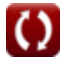

*Project Evaluation and Review Technique Formulas...* 8/12

#### **25) Współczynnik zmienności**

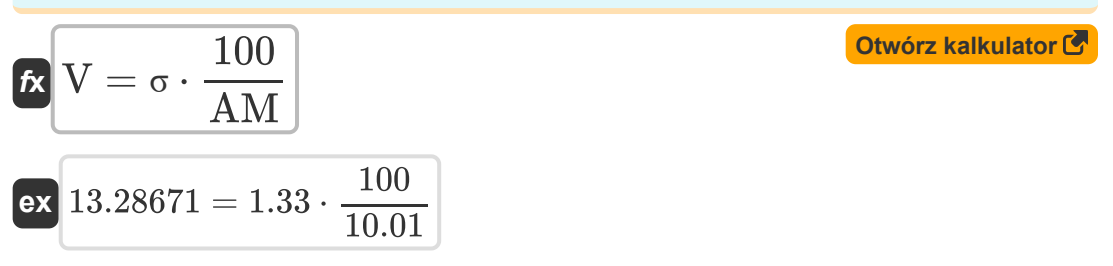

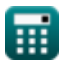

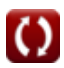

# **Używane zmienne**

- **AM** Średnia arytmetyczna
- **c-** Średnia niezgodność
- **D** Wadliwe jednostki
- **I** Liczba skontrolowanych
- **n** Liczba elementów w próbce
- **nP** Liczba niezgodnych
- **p** Średnia proporcja
- **P** Niezgodna proporcja
- **R** Liczba odrzuconych
- **RN** Liczba niezawodności
- **S** Luz wydarzenia *(Dzień)*
- **S<sup>n</sup>** Liczba próbek
- **t<sup>0</sup>** Czas optymistyczny *(Dzień)*
- **t<sup>e</sup>** Średni czas *(Dzień)*
- **t ij** Czas trwania ij *(Dzień)*
- **t<sup>m</sup>** Najbardziej prawdopodobny czas *(Dzień)*
- **t<sup>p</sup>** Czas pesymizmu *(Dzień)*
- **T<sup>s</sup>** Zaplanowany czas *(Dzień)*
- **T<sup>u</sup>** Testowane jednostki
- **TE<sup>i</sup>** Najwcześniejszy czas wystąpienia i *(Dzień)*
- **TE<sup>j</sup>** Najwcześniejszy czas wystąpienia j *(Dzień)*
- **TL<sup>i</sup>** LOT wydarzeń tj *(Dzień)*

*Project Evaluation and Review Technique Formulas...* 10/12

- **TL<sup>j</sup>** LOT Imprezy j *(Dzień)*
- **U** Numery jednostek
- **V** Współczynnik zmienności
- **Z** Czynnik prawdopodobieństwa
- **σ** Odchylenie standardowe

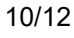

# **Stałe, funkcje, stosowane pomiary**

Pomiar: **Czas** in Dzień (d) *Czas Konwersja jednostek*

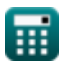

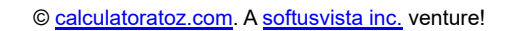

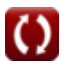

*Project Evaluation and Review Technique Formulas...* 12/12

# **Sprawdź inne listy formuł**

- **Podstawowe formuły w planowaniu i zarządzaniu budową**
- **Kierownictwo budowy Formuły**
- **Ocena projektu i technika przeglądu Formuły**
- **Inżynieria wyceny Formuły**

Nie krępuj się UDOSTĘPNIJ ten dokument swoim znajomym!

#### **PDF Dostępne w**

[English](https://www.calculatoratoz.com/PDF/Nodes/3330/Project-evaluation-and-review-technique-Formulas_en.PDF) [Spanish](https://www.calculatoratoz.com/PDF/Nodes/3330/Project-evaluation-and-review-technique-Formulas_es.PDF) [French](https://www.calculatoratoz.com/PDF/Nodes/3330/Project-evaluation-and-review-technique-Formulas_fr.PDF) [German](https://www.calculatoratoz.com/PDF/Nodes/3330/Project-evaluation-and-review-technique-Formulas_de.PDF) [Russian](https://www.calculatoratoz.com/PDF/Nodes/3330/Project-evaluation-and-review-technique-Formulas_ru.PDF) [Italian](https://www.calculatoratoz.com/PDF/Nodes/3330/Project-evaluation-and-review-technique-Formulas_it.PDF) [Portuguese](https://www.calculatoratoz.com/PDF/Nodes/3330/Project-evaluation-and-review-technique-Formulas_pt.PDF) [Polish](https://www.calculatoratoz.com/PDF/Nodes/3330/Project-evaluation-and-review-technique-Formulas_pl.PDF) [Dutch](https://www.calculatoratoz.com/PDF/Nodes/3330/Project-evaluation-and-review-technique-Formulas_nl.PDF)

*9/21/2023 | 7:34:31 AM UTC [Zostaw swoją opinię tutaj...](https://docs.google.com/forms/d/e/1FAIpQLSf4b4wDgl-KBPJGChMJCxFlqrHvFdmw4Z8WHDP7MoWEdk8QOw/viewform?usp=pp_url&entry.1491156970=Ocena%20projektu%20i%20technika%20przegl%C4%85du%20Formu%C5%82y)*

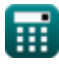

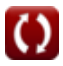